## SAP ABAP table DCXMLBAGCL {Control Structure for Displaying BAPIs in XML}

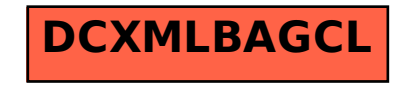